<<Visual FoxPro

<<Visual FoxPro $\rightarrow$ 

- 13 ISBN 9787302250340
- 10 ISBN 7302250340

出版时间:2011-8

页数:347

PDF

更多资源请访问:http://www.tushu007.com

, tushu007.com <<Visual FoxPro

Visual FoxPro

Visual FoxPro<br>
Visual FoxPro 6.0<br>
Visual FoxPro 6.0<br>
Visual FoxPro 6.0 绍了关系型数据库基本概念、数据模型、关系代数、Visual FoxPro的开发环境、Visual FoxPro程序设计

 $\blacksquare$ Visual FoxPro

```
11.11.21.31.41.51.6
1.7 Visual FoxPro
 1.7.1 Visual FoxPro 6.0
 1.7.2 Visual FoxPro
 1.7.3 Visual FoxPro
 1.7.4 Visual FoxPro
 1.7.5 Visual FoxPro
 1.7.6 Visual FoxPro
 1.7.7 Visual FoxPro
 1.7.8 Visual FoxPro
 1.7.9 Visual FoxPro
1.8
 1.811.821.83
 2 Visual FoxPro
21222212.2.223
24
 2.4.1242
 243
 244
 245
 246
25
 2.5.125225.3
 2.542.55
26
 261
 262
 263
```
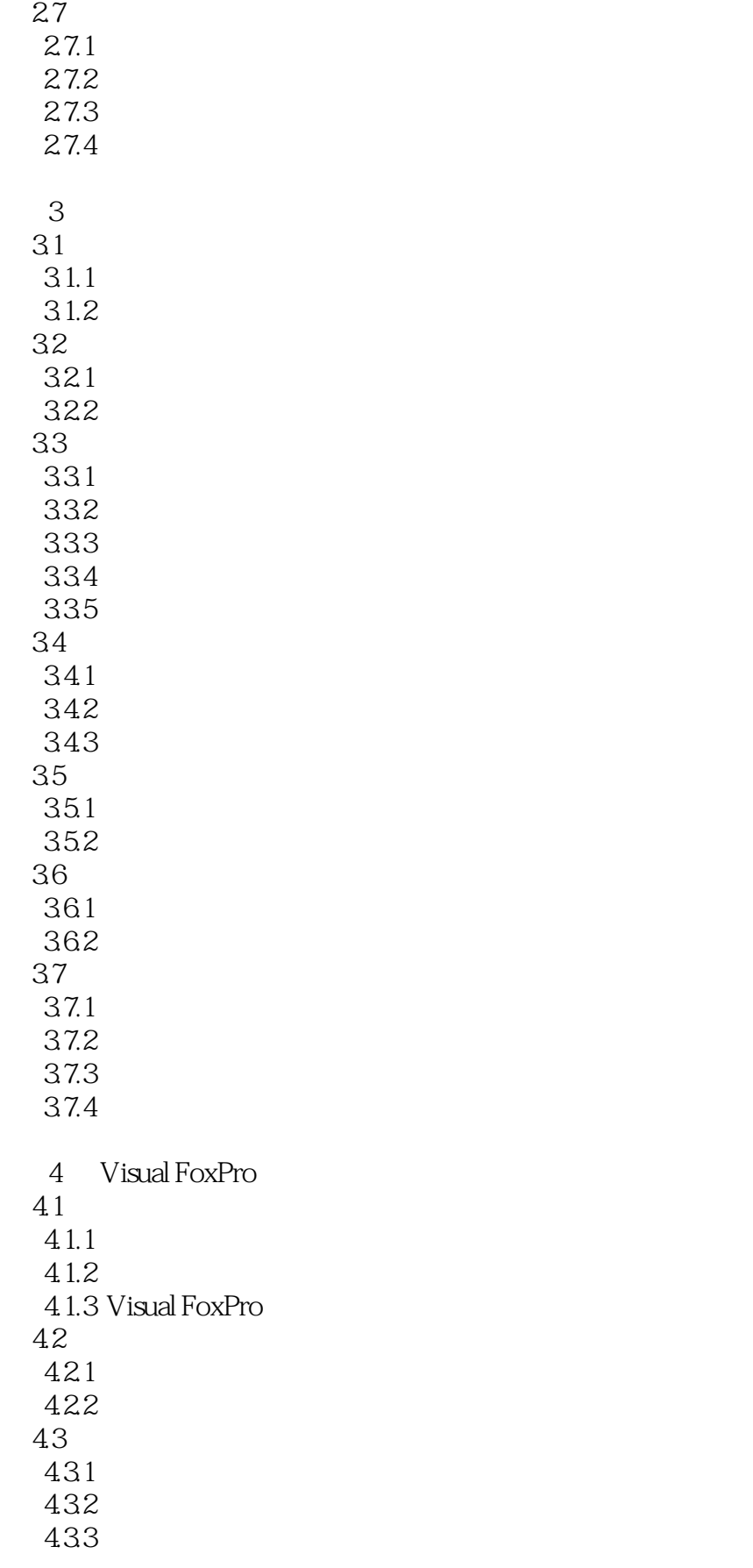

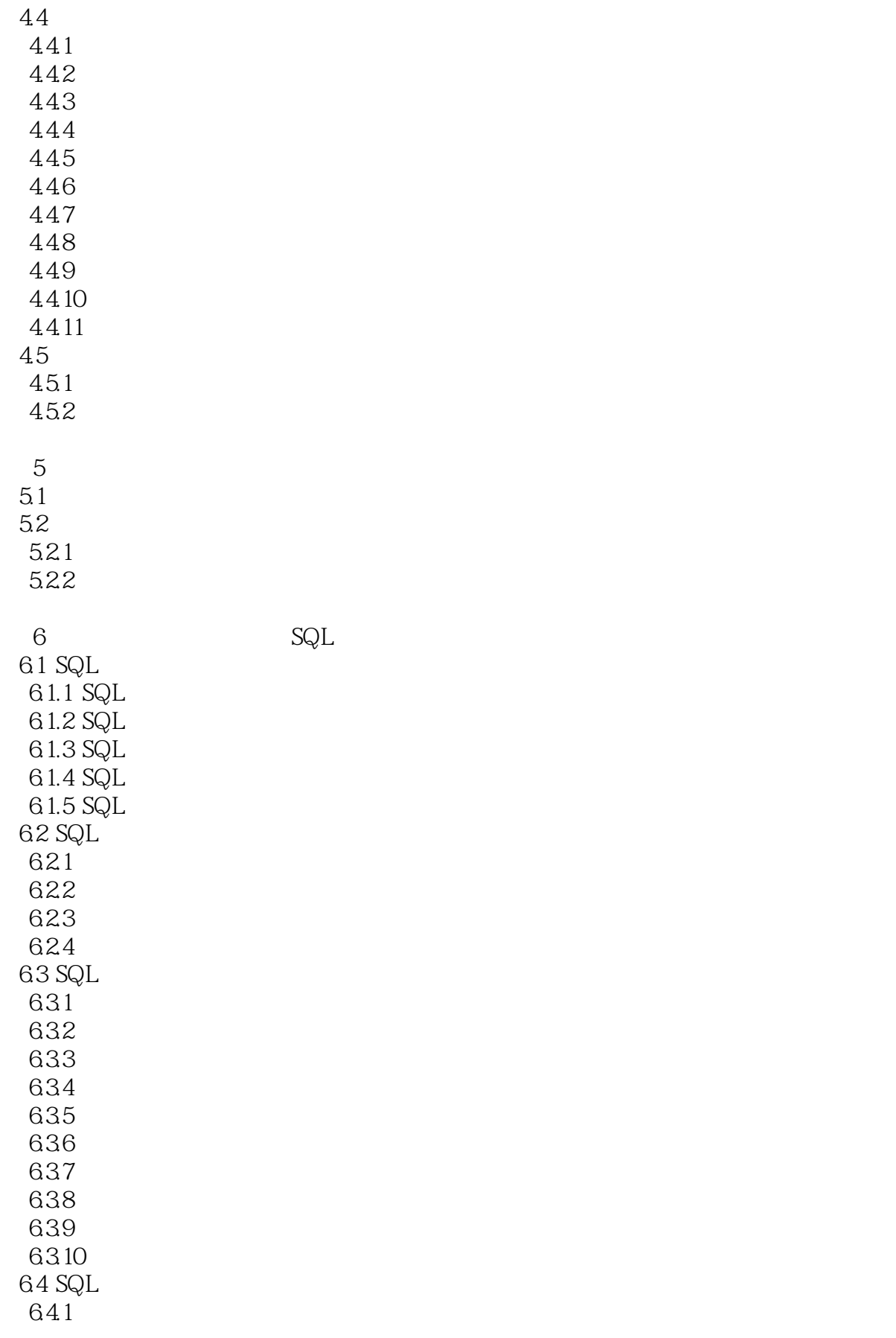

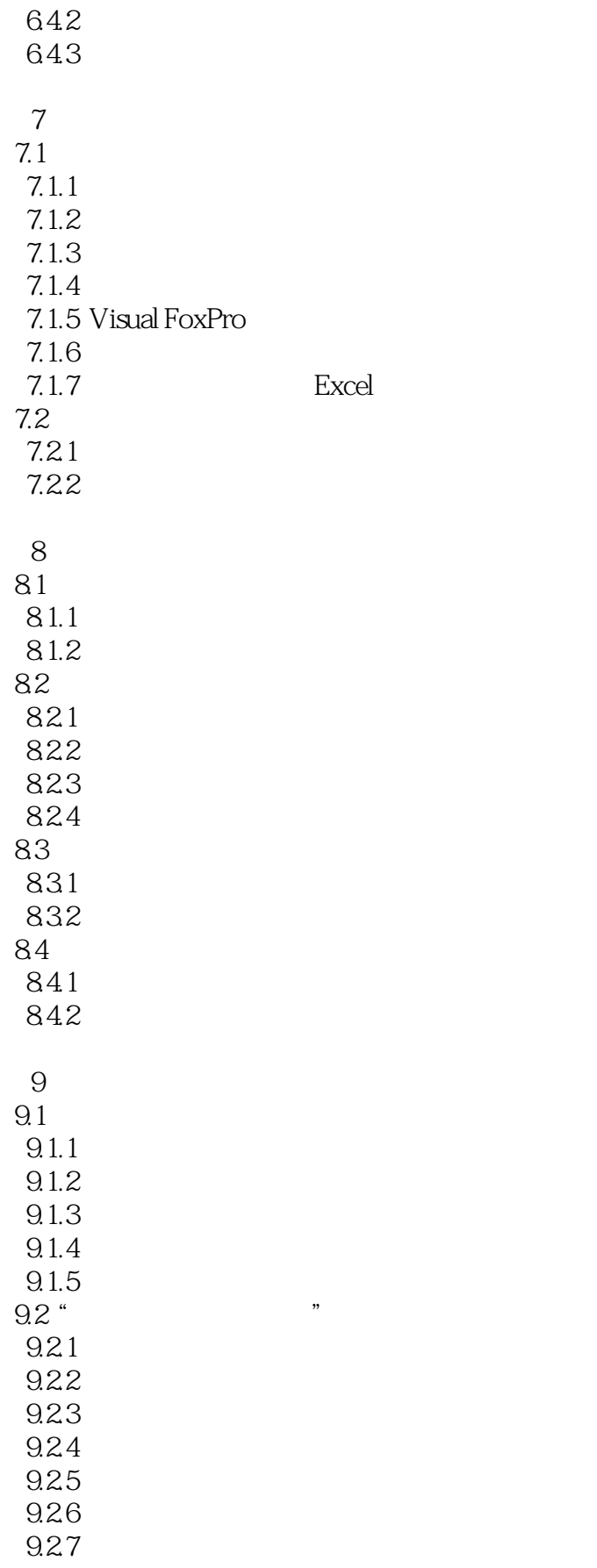

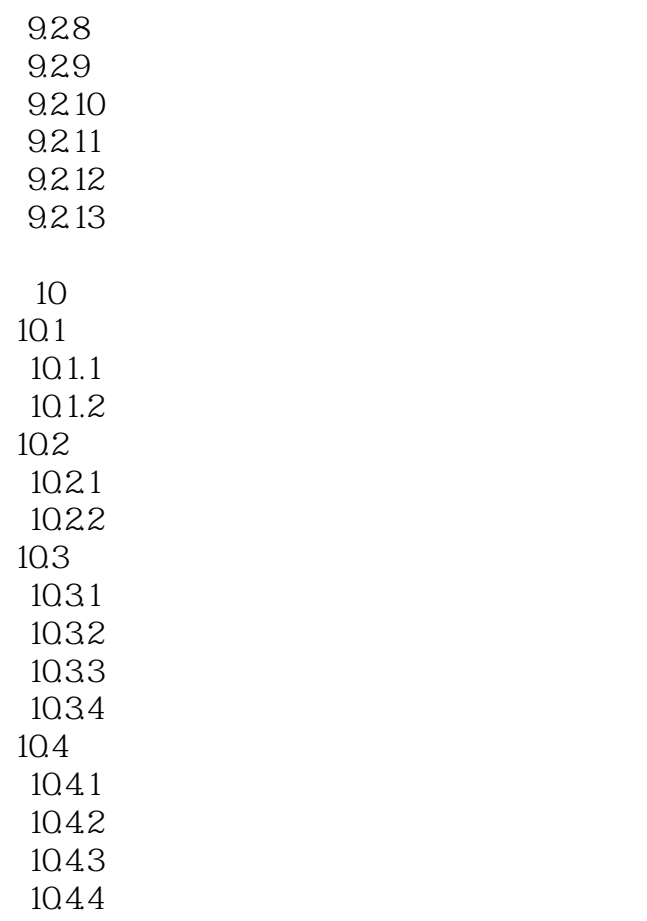

# <<Visual FoxPro

章节摘录

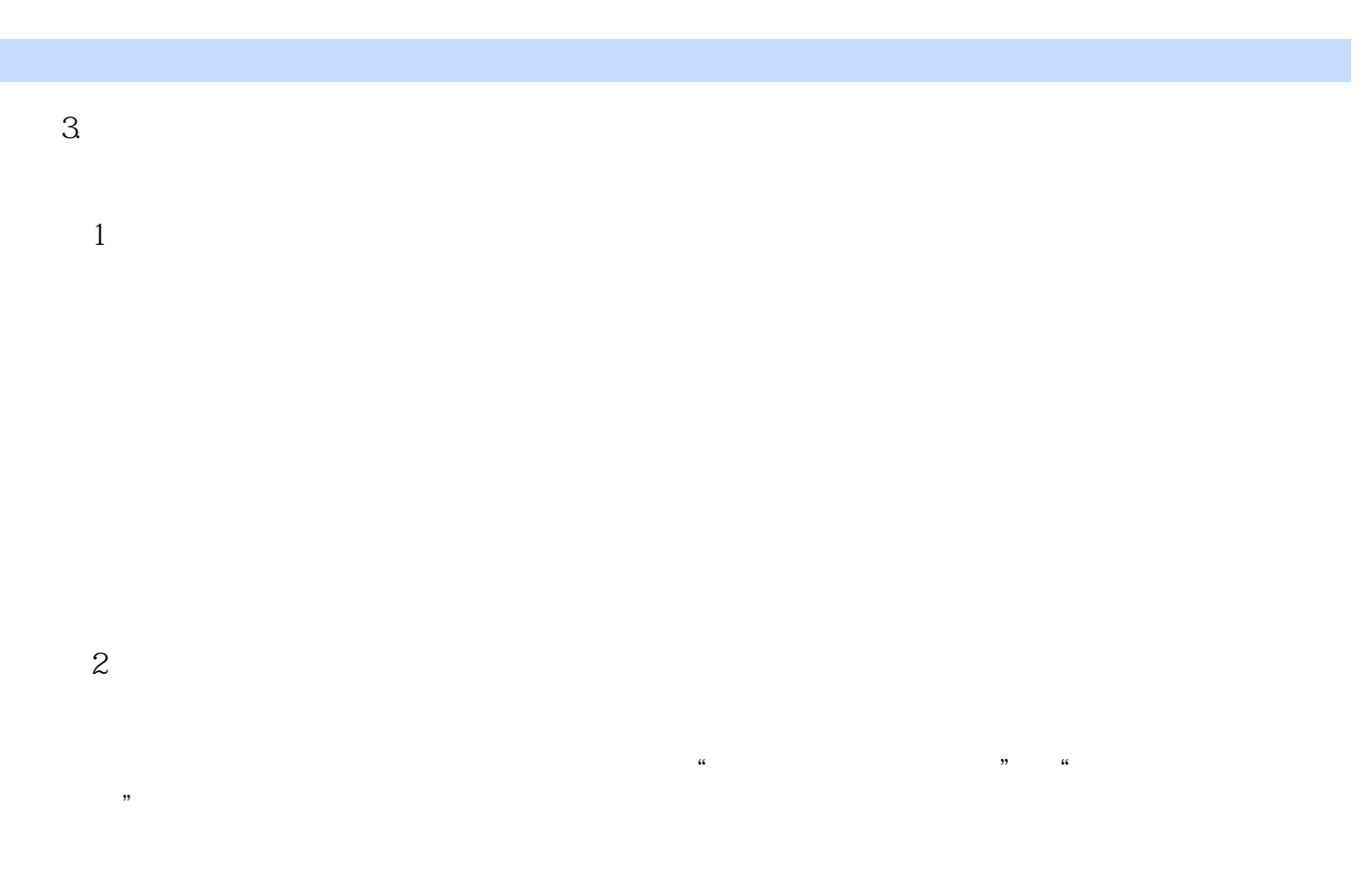

 $\overline{\mathbf{3}}$ 

 $B\cup G$ 

……

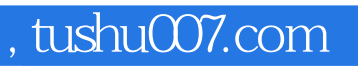

## <<Visual FoxPro

本站所提供下载的PDF图书仅提供预览和简介,请支持正版图书。

更多资源请访问:http://www.tushu007.com